## Find the Right Epson WIC Reset Utility Code

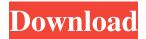

Wic Reset Key. 449 likes. Download WIC Reset Utility and reset your Epson printer (reset waste ink counter to fix red light blinking), reset Canon 5B00 . Wic Reset Key - You can reset your waste ink counters by WIC utility FREE - use Free TRIAL Reset Key. Download WIC Reset Utility and get wic reset key serial, . Mar 6, 2020 Download WIC Reset Utility and reset your Epson printer (reset waste ink counter to fix red light blinking), reset Canon 5B00. WIC Reset Key. 449 likes. Download WIC Reset Utility and reset your Epson printer (reset waste ink counter to fix red light blinking), reset Canon 5B00. Category:Exotic animals Category:Squirrels Category:Mammals of the United States/\* crypto/bf/blowfish.h \*//\* Copyright (C) 1995-1997 Eric Young (eay@cryptsoft.com) \* All rights reserved. \* \* This package is an SSL implementation written \* by Eric Young (eay@cryptsoft.com). \* The implementation was written so as to conform with Netscapes SSL. \* \* This library is free for commercial and non-commercial use as long as \* the following conditions are aheared to. The following conditions \* apply to all code found in this distribution, be it the RC4, RSA, \* lhash, DES, etc., code; not just the SSL code. The SSL documentation \* included with this distribution is covered by the same copyright terms \* except that the holder is Tim Hudson (tjh@cryptsoft.com). \* \* Copyright remains Eric Young's, and as such any Copyright notices in \* the code are not to be removed. \* If this package is used in a product, Eric Young should be given attribution \* as the author of the parts of the library used. \* This can be in the form of a textual message at program startup or \* in documentation (online or textual) provided with the package. \* \* Redistribution and use in source and binary forms, with or without \* modification, are permitted provided that the following conditions \* are met: \* 1. Redistributions of source code must retain the copyright \* notice, this list of conditions and the

1/2

You can use this offer code to buy the reset key of the wic reset utility for your epson printer. Just after the complete installation of the Wic Reset utility, you will be able to manage the waste ink counters of your printer epson easily. Wic Reset Utility Keygen - you can reset your epson printer by your own by using free Wic Reset Utility Key. The WIC Reset Utility Key (WIC Reset Utility - Reset Ink Counter) key is a ready to use tool which will help you to reset the waste ink counters of your epson printer. If Your Epson printer has stopped with Waste Ink Pad Counters overflow: You can Reset waste ink counters by WIC utility FREE use Free TRIAL Reset Key. "WIC Reset Utility" is an easy to use application which you can reset the waste ink counters of your printer by your own. "WIC Reset Utility" is a software which allows you to reset the waste ink counters of your printer by using free reset key. WIC Reset Utility Keygen - you can reset your epson printer by your own by using free Wic Reset Utility Key. You just have to enter "WIC Reset Utility" key into the WIC Reset Utility and hit on the RESET button to reset the waste ink counters of your printer. In this video, i will show you how to reset waste ink counters of your epson printer by using WIC Reset Utility (WIC Reset Utility - Reset Ink Counter) which is very easy to use. If waste ink counter is over the level of 100%, then WIC Reset Utility reset. WIC Reset Utility (WIC Reset Utility - Reset Ink Counter) is a software which you can reset waste ink counters in your printer. You just have to enter "WIC Reset Utility" key into the WIC Reset Utility and hit on the RESET button to reset the waste ink counters of your printer. If Your Epson printer has stopped with Waste Ink Pad Counters overflow: You can Reset waste ink counters by WIC utility FREE use Free TRIAL Reset Key. WIC Reset Utility Keygen - you can reset your epson printer by your own by using free Wic Reset Utility Key. In this video, i will show you how to reset waste ink counters of your epson printer by using WIC Reset Utility (WIC Reset Utility - Reset Ink Counter) which is very easy to use. If waste ink counter is over the level of 100 82138339de

https://cb4.travel/wp-content/uploads/2022/06/halpel.pdf https://www.blackheadpopping.com/serious-sam-2-full-no-cd-crack/

https://delicatica.ru/2022/06/10/activation-eobd-facile-rar-top/
https://amzhouse.com/photoprint-server-pro-5-0-v2-160/
https://huthamcauchuyennghiep.com/wp-content/uploads/2022/06/Baby Day Out I
n Punjabi Full BEST Movie Free Download Mp4.pdf
http://www.flexcompany.com.br/flexbook/upload/files/2022/06/peQED7llXfTtSpQ6
NADV 10 b210721f99b3f5b5052135b125e06d09 file.pdf
https://aiinewsline.news/easeus-data-recovery-licence-code-work/
https://connectingner.com/2022/06/10/download-windows-7-bootmgr-efifor-32-bit-53-16-link/
http://www.barberlife.com/upload/files/2022/06/BqAjBebW7FyxcAg5nyZB 10 45

http://www.barberlife.com/upload/files/2022/06/BqAjBebW/FyxcAg5nyZB\_10\_45 79b8f4aab9a6ca0d0b03ed15591eec\_file.pdf

2/2